# *Unix And Shell Programming Multiple Choice Questions*

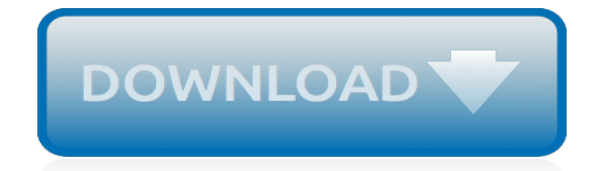

*Thank you for downloading unix and shell programming multiple choice questions. Maybe you have knowledge that, people have look numerous times for their chosen readings like this unix and shell programming multiple choice questions, but end up in infectious downloads.*

*Rather than enjoying a good book with a cup of tea in the afternoon, instead they juggled with some infectious virus inside their computer.*

*unix and shell programming multiple choice questions is available in our digital library an online access to it is set as public so you can download it instantly.*

*Our digital library saves in multiple countries, allowing you to get the most less latency time to download any of our books like this one.*

*Merely said, the unix and shell programming multiple choice questions is universally compatible with any devices to read.*

## **Unix And Shell Programming Multiple**

A Unix shell is a command-line interpreter or shell that provides a command line user interface for Unix-like operating systems.The shell is both an interactive command language and a scripting language, and is used by the operating system to control the execution of the system using shell scripts.. Users typically interact with a Unix shell using a terminal emulator; however, direct operation ...

#### **Unix shell - Wikipedia**

Learn how to start using Unix and the basics of shell programming in this simple and step by step course Course Ratings are calculated from individual students' ratings and a variety of other signals, like age of rating and reliability, to ensure that they reflect course quality fairly and ...

## **Unix and Shell Programming for Beginners | Udemy**

A shell script is a computer program designed to be run by the Unix shell, a command-line interpreter. The various dialects of shell scripts are considered to be scripting languages.Typical operations performed by shell scripts include file manipulation, program execution, and printing text.

## **Shell script - Wikipedia**

What can you do with ksh? A heck of a lot! You have access to the full range of UNIX utilities, plus some nifty built-in resources. Generally speaking, UNIX scripting is a matter of using the various command line utilities as appropriate, with the shell as a means of facilitating communication between each step.

## **Korn Shell (ksh) Programming - Bolthole**

UNIX Shell Scripting Tutorial - The Basics for Beginners...and Beyond!!! Writing a Shell Script A UNIX shell script is a human-readable text file containing a group of commands that could also be manually executed one-by-one at the UNIX operating system command prompt.

#### **UNIX Shell Scripting Tutorial - The Basics for Beginners ...**

This Unix Shell Scripting tutorials will give you an overview of Unix shell programming and provide an understanding of some standard shell programs. This includes shells such as the Bourne Shell (sh) and the Bourne Again Shell (bash).

#### **Unix Shell Scripting Tutorial with Examples**

Introduction to C Shell Programming ===== Overview: Shell programming is very similar in concept in many operating systems.

#### **www-cs.canisius.edu**

Unix i About the Tutorial Unix is a computer Operating System which is capable of handling activities from multiple users at the same time. The development of Unix started around 1969 at AT&T Bell Labs

# **Unix - Tutorials Point**

Use UltraEdit to Edit Unix Scripts. Looking for a program for editing your unix shell scripts? Then you've come to the right place. UltraEdit is an easy-to-use text and programmers editor with many powerful editing features syntax highlighting, code folding, find/replace, conversion/formatting features, FTP/SFTP support, a built-in ssh/telnet console, and much more.

#### **Edit Unix shell scripts with UltraEdit**

Unix / Linux Shell The case...esac Statement - Learning fundamentals of UNIX in simple and easy steps : A beginner's tutorial containing complete knowledge of Getting Started, Unix Korn and Bourne Shell and Programming, File Permission / Access Modes, Environment, Utilities, Pipes and Filters, Network Communication Utilities, File System, Directories, Memory Management, Special Variables, vi ...

#### **Unix / Linux Shell The case...esac Statement - Tutorials Point**

How to do arithmetic with floating point numbers such as 1.503923 in a shell script? The floating point numbers are pulled from a file as a string. The format of the file is as follows: 1.5493482,3.

## **Floating-point arithmetic in UNIX shell script - Stack ...**

I'm still new to Unix, is it possible to run multiple commands of Unix in one time? Such as write all those commands that i want to run in a file, then after I call that file, it will run all the commands inside that file? or is there any way(or better) which i do not know?

#### **How to run multiple Unix Commands in one time? - Stack ...**

This is the Grymoire's UNIX/Linux SED editor. The "n" command may or may not generate output depending upon the existence of the "-n" flag.

## **Sed - An Introduction and Tutorial**

An Introduction to the UNIX Shell S. R. Bourne 1.0 Introduction The shell is both a command language and a programming language that provides an interface to the UNIX operating system.

## **Unix / Linux Bourne / Bash Shell Scripting Tutorial ...**

UNIX & Linux Shell Scripting (Programming) Tutorial. If/Else Check out my video demo for this section of the tutorial!

## **UNIX & Linux Shell Scripting (If & Else) - DreamSys Software**

This free book provides complete shell scripts plus detailed descriptions of each part. UNIX programmers and system administrators can tailor these to build tools that monitor for specific system events and situations, building solid UNIX shell scripting skills to solve real-world system administration problems. - free book at FreeComputerBooks.com

#### **Unix KornShell Quick Reference - - Free Computer ...**

The Grymoire's C-shell (CSH) Tutorial. Last modified: Sat Jan 26 10:07:40 2019 Check out my other tutorials on the Unix Page, and my . Check my blog Table of Contents

# **Csh - the C Shell**

Advanced Bash-Scripting Guide An in-depth exploration of the art of shell scripting Mendel Cooper <thegrendel.abs@gmail.com>

#### **Advanced Bash-Scripting Guide**

The Cygwin website provides the setup program (setup-x86.exe or setup-x86\_64.exe) using HTTPS (SSL/TLS).This authenticates that the setup program came from the Cygwin website (users simply use their web browsers to download the setup program).

# **Cygwin FAQ**

This article intends to help you to start programming basic-intermediate shell scripts. It does not intend to be an advanced document (see the title).

#### **BASH Programming - Introduction HOW-TO**

[long train running piano,](http://paraglide.com/long_train_running_piano.pdf) [roshan namavati professional practice,](http://paraglide.com/roshan_namavati_professional_practice.pdf) [cities for people raic](http://paraglide.com/cities_for_people_raic.pdf), [pltw ied activity answers](http://paraglide.com/pltw_ied_activity_answers_tolerances.pdf) [tolerances](http://paraglide.com/pltw_ied_activity_answers_tolerances.pdf), [national genius search examination questions](http://paraglide.com/national_genius_search_examination_questions.pdf), [culinary essentials math skills answer key](http://paraglide.com/culinary_essentials_math_skills_answer_key.pdf), [iso 14617 6,](http://paraglide.com/iso_14617_6.pdf) [sample application letter industrial attachment](http://paraglide.com/sample_application_letter_industrial_attachment.pdf), [exercises physics](http://paraglide.com/exercises_physics.pdf), [renault clio tce 90 service manual](http://paraglide.com/renault_clio_tce_90_service_manual.pdf), [fce past](http://paraglide.com/fce_past_papers_2012.pdf) [papers 2012,](http://paraglide.com/fce_past_papers_2012.pdf) [november 2013 newsletter southcreek office park,](http://paraglide.com/november_2013_newsletter_southcreek_office_park.pdf) [naming binary compounds answer key](http://paraglide.com/naming_binary_compounds_answer_key.pdf), [jcb 550](http://paraglide.com/jcb_550_operators_manual.pdf) [operators manual](http://paraglide.com/jcb_550_operators_manual.pdf), [tourism grade 12 june 2013 exam paper](http://paraglide.com/tourism_grade_12_june_2013_exam_paper.pdf), [gambar bogel cewek cewek kuliah mostlyreadingya](http://paraglide.com/gambar_bogel_cewek_cewek_kuliah_mostlyreadingya_com.pdf) [com](http://paraglide.com/gambar_bogel_cewek_cewek_kuliah_mostlyreadingya_com.pdf), [kuhn gmd 66hd repair manual,](http://paraglide.com/kuhn_gmd_66hd_repair_manual.pdf) [passive anti theft system ford mustang,](http://paraglide.com/passive_anti_theft_system_ford_mustang.pdf) [california eligibility specialist exam](http://paraglide.com/california_eligibility_specialist_exam_study_guide.pdf) [study guide](http://paraglide.com/california_eligibility_specialist_exam_study_guide.pdf), [leadership in organizations 7th edition,](http://paraglide.com/leadership_in_organizations_7th_edition.pdf) [kindergarten to first grade pinellas primary academy,](http://paraglide.com/kindergarten_to_first_grade_pinellas_primary_academy.pdf) [addison](http://paraglide.com/addison_wesley_chemistry.pdf) [wesley chemistry](http://paraglide.com/addison_wesley_chemistry.pdf), [leica gs14 manual,](http://paraglide.com/leica_gs14_manual.pdf) [revell plastic model car photo gallery,](http://paraglide.com/revell_plastic_model_car_photo_gallery.pdf) [authenticity activation principle](http://paraglide.com/authenticity_activation_principle.pdf), [italian](http://paraglide.com/italian_espresso_2_workbook_answers.pdf) [espresso 2 workbook answers,](http://paraglide.com/italian_espresso_2_workbook_answers.pdf) [marketing research an applied approach malhotra birks,](http://paraglide.com/marketing_research_an_applied_approach_malhotra_birks.pdf) [ocean voices mark](http://paraglide.com/ocean_voices_mark_scheme.pdf) [scheme](http://paraglide.com/ocean_voices_mark_scheme.pdf), [jfk inaurural address multiple choice questions](http://paraglide.com/jfk_inaurural_address_multiple_choice_questions.pdf), [napa windshield washer fluid msds sheet,](http://paraglide.com/napa_windshield_washer_fluid_msds_sheet.pdf) [argumentative](http://paraglide.com/argumentative_essay_topics_football.pdf) [essay topics football](http://paraglide.com/argumentative_essay_topics_football.pdf)